## **infografika!**

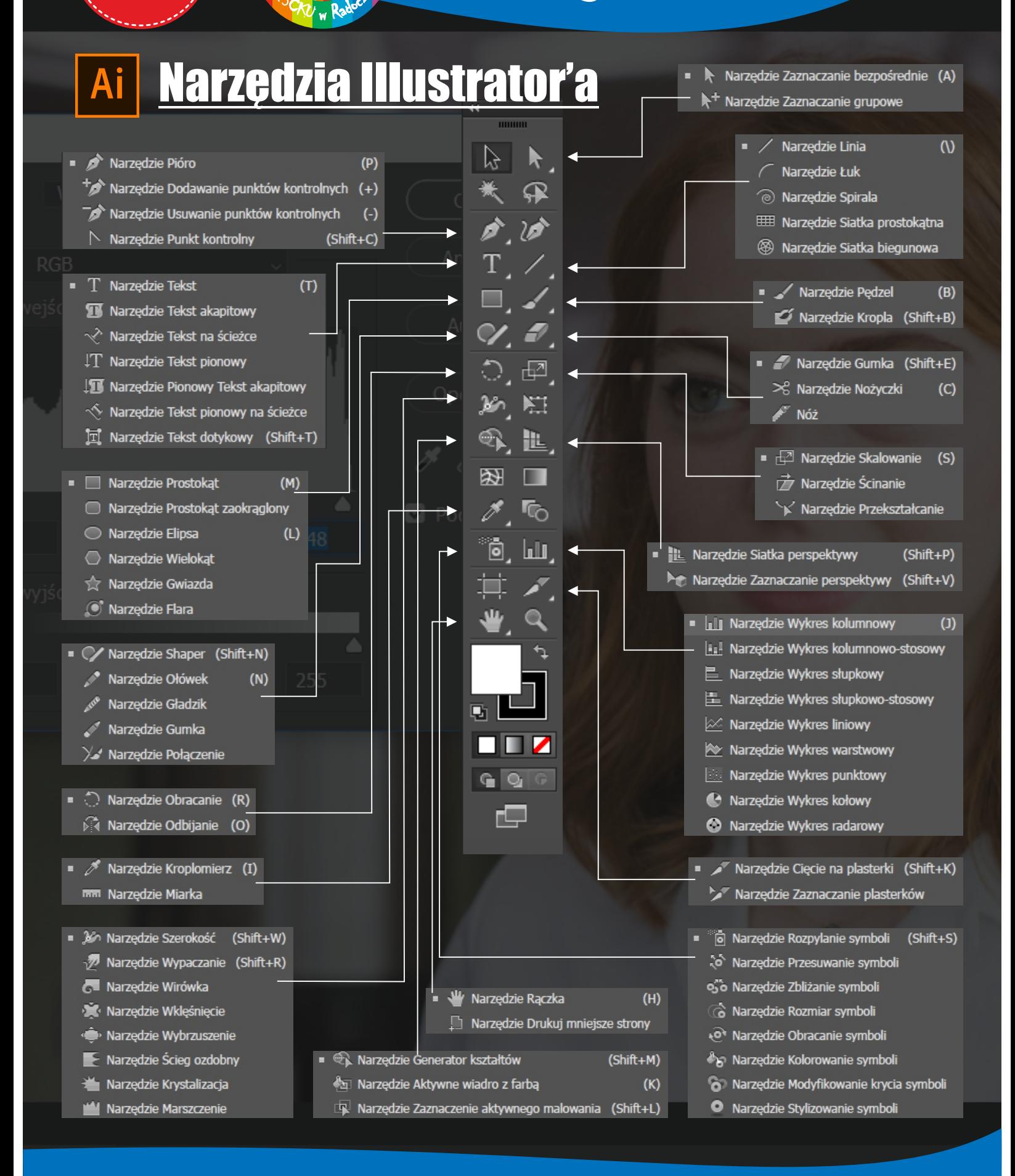

**liedzyszkolny Test wiedzy<br>| test wiedzy<br>| ultimedialnej**